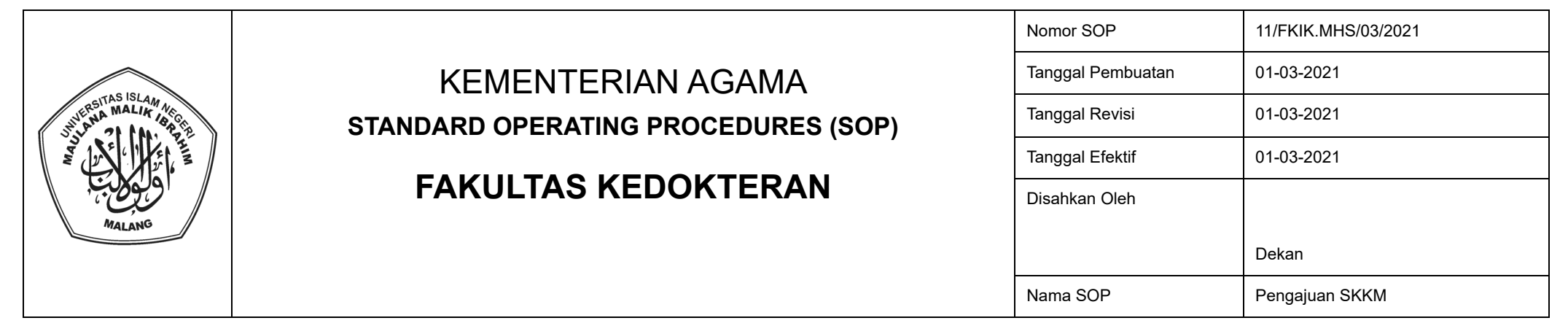

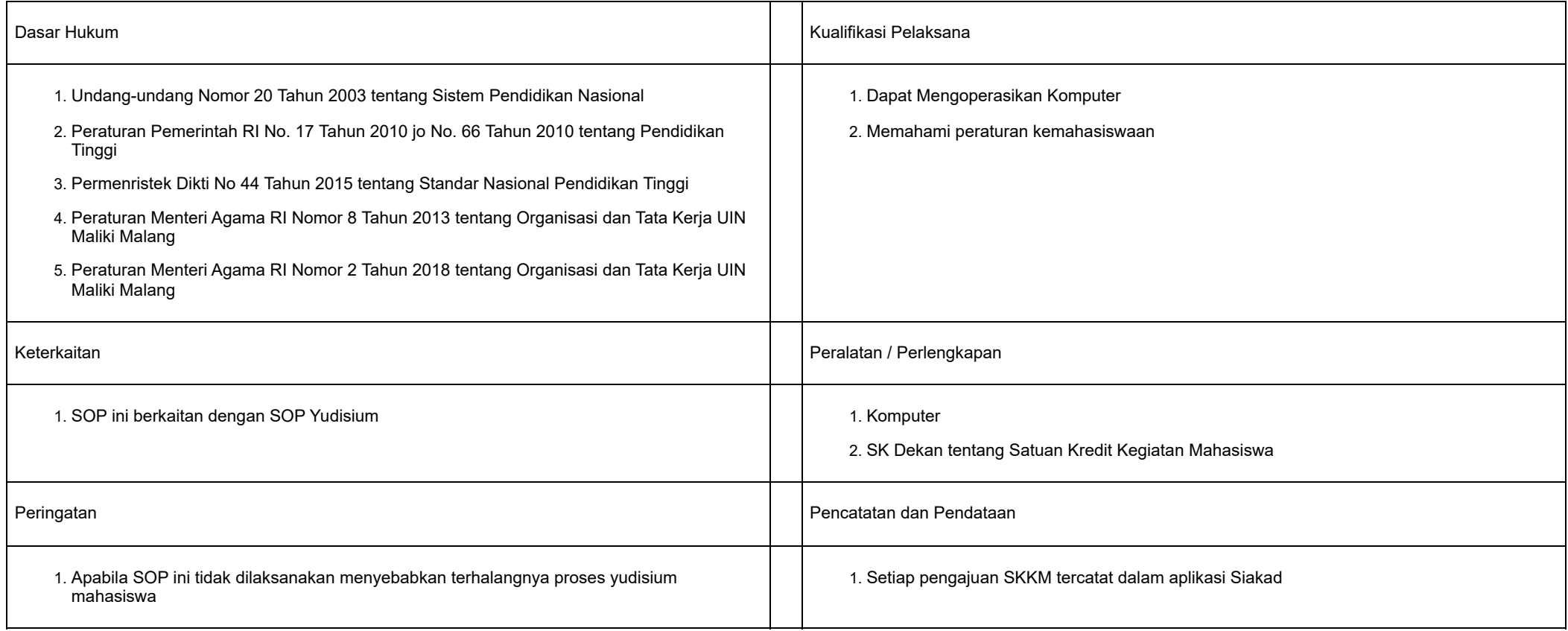

## STANDARD OPERATING PROCEDURES (SOP)

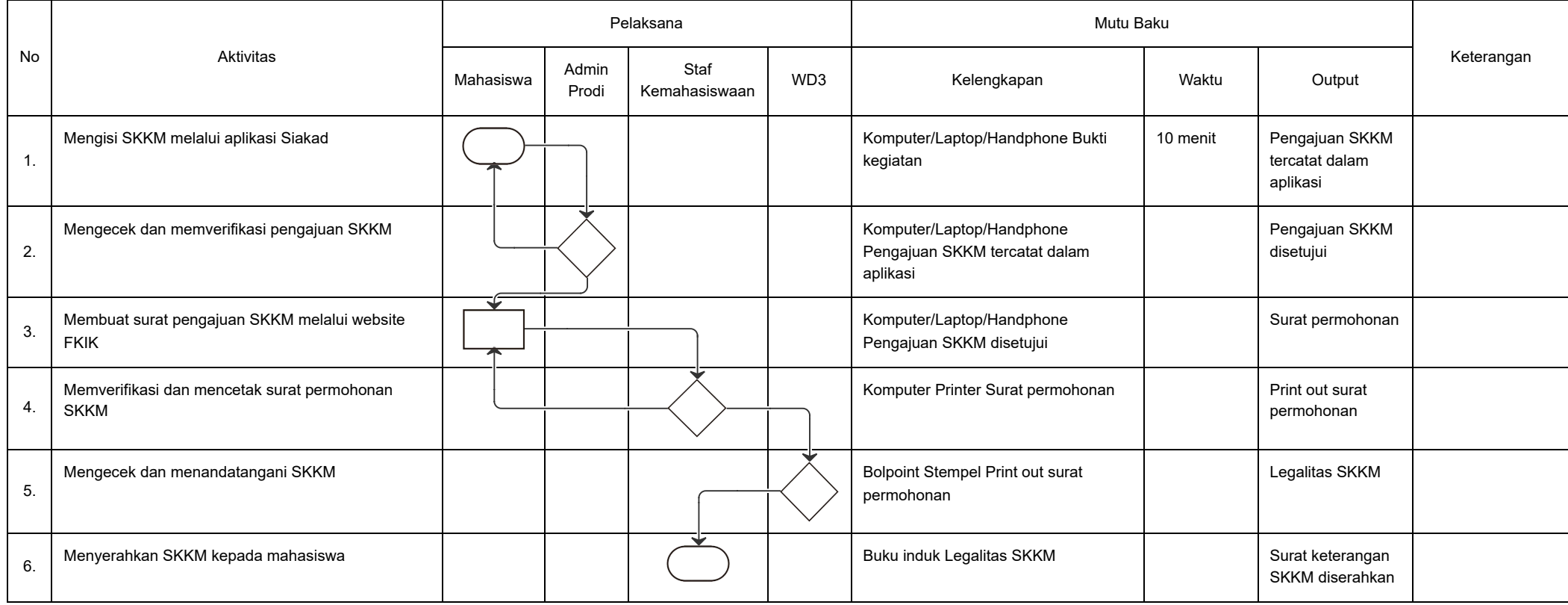